# **КОМПЬЮТЕРНЫЕ ИССЛЕДОВАНИЯ И МОДЕЛИРОВАНИЕ 2024 Т. 16 № 1 С. 161–174**

DOI: 10.20537/2076-7633-2024-16-1-161-174

Ки&N

УДК: 519.8

# **Программный комплекс для численного моделирования движения систем многих тел**

# **Е. А. Сухов<sup>а</sup>, Е. А. Чекина<sup>b</sup>**

Московский авиационный институт (национальный исследовательский университет), Россия, 125993, г. Москва, ГСП-3, А-80, Волоколамское ш., д. 4

E-mail: <sup>a</sup> sukhov.george@gmail.com, <sup>b</sup> chekina\_ev@mail.ru

*Получено 07.11.2023, после доработки — 09.11.2023. Принято к публикации 23.11.2023.*

В настоящей работе решается задача численного моделирования движения механических систем, состоящих из твердых тел с произвольными массово-инерционными характеристиками. Предполагается, что рассматриваемые системы являются пространственными и могут содержать замкнутые кинематические цепи. Движение системы происходит под действием внешних и внутренних сил достаточно произвольного вида.

Моделирование движения механической системы производится полностью автоматически при помощи вычислительного алгоритма, состоящего из трех основных этапов. На первом этапе на основе задаваемых пользователем начальных данных выполняется построение графа механической системы, представляющего ее иерархическую структуру. На втором этапе происходит вывод дифференциально-алгебраических уравнений движения системы. Для вывода уравнений движения используется так называемый метод шарнирных координат. Отличительной чертой данного метода является сравнительно небольшое количество получаемых уравнений движения, что позволяет повысить производительность вычислений. На третьем этапе выполняются численное интегрирование уравнений движения и вывод результатов моделирования.

Указанный алгоритм реализован в виде программного комплекса, содержащего систему символьной математики, библиотеку графов, механический решатель, библиотеку численных методов и пользовательский интерфейс.

Ключевые слова: компьютерное моделирование, виртуальное прототипирование, цифровые двойники, механика систем многих тел, метод шарнирных координат

Работа выполнена за счет гранта Российского научного фонда (проект № 19-11-00116) в Московском авиационном институте (национальном исследовательском университете).

DOI: 10.20537/2076-7633-2024-16-1-161-174

UDC: 519.8

# **Software complex for numerical modeling of multibody system dynamics**

E. A. Sukhov<sup>a</sup>, E. A. Chekina<sup>b</sup>

Moscow Aviation Institute (National Research University), 4 Volokolamskoe ave., A-80, GSP-3, Moscow, 125993, Russia

E-mail: <sup>a</sup> sukhov.george@gmail.com, <sup>b</sup> chekina\_ev@mail.ru

*Received 07.11.2023, after completion — 09.11.2023. Accepted for publication 23.11.2023.*

This work deals with numerical modeling of motion of the multibody systems consisting of rigid bodies with arbitrary masses and inertial properties. We consider both planar and spatial systems which may contain kinematic loops.

The numerical modeling is fully automatic and its computational algorithm contains three principal steps. On step one a graph of the considered mechanical system is formed from the userinput data. This graph represents the hierarchical structure of the mechanical system. On step two the differential-algebraic equations of motion of the system are derived using the so-called Joint Coordinate Method. This method allows to minimize the redundancy and lower the number of the equations of motion and thus optimize the calculations. On step three the equations of motion are integrated numerically and the resulting laws of motion are presented via user interface or files.

The aforementioned algorithm is implemented in the software complex that contains a computer algebra system, a graph library, a mechanical solver, a library of numerical methods and a user interface.

Keywords: computer modeling, virtual prototyping, digital twins, multibody dynamics, joint coordinates

Citation: *Computer Research and Modeling*, 2024, vol. 16, no. 1, pp. 161–174 (Russian).

This work was funded by the Russian Science Foundation grant (project No. 19-11-00116) and carried out in Moscow Aviation Institute (National Research University).

#### Введение

При создании современных авиационных и космических систем инженеры-проектировщики все больше опираются на технологии компьютерного моделирования и прототипирования. Данные технологии позволяют значительно удешевить разработку и модернизацию техники за счет сокращения сроков проектирования и снижения затрат на натурные испытания. Компьютерное прототипирование особенно актуально при разработке штучной космической техники. полноценные натурные испытания которой в земных условиях либо чрезвычайно затратны, либо вовсе невозможны. При компьютерном прототипировании и создании так называемых цифровых двойников нередко возникает задача моделирования движения сложных механических систем: элементов силовой установки, механизации планера и взлетно-посадочных устройств самолетов и вертолетов, корпусов и разворачиваемых конструкций космических аппаратов, а также мобильных роботов, манипуляторов и систем наземного обеспечения полетов. Во многих случаях подобные механические системы могут быть представлены совокупностью твердых тел, соединенных связями-шарнирами с упруго-диссипативными элементами и приводами.

Проблемы моделирования систем многих тел рассматривались в большом количестве работ. Существует два основных подхода к моделированию систем твердых тел [Huston, 1990; Погорелов, 2008]. Первый подход подразумевает рассмотрение каждого твердого тела как свободного и задание всех наложенных на механическую систему связей посредством множителей Лагранжа и дополнительных алгебраических уравнений связи. Данный подход отличается алгоритмической простотой, однако приводит к системе уравнений большой размерности, что выливается в повышенные требования к вычислительным ресурсам компьютера на этапе численного интегрирования. Второй подход заключается во введении так называемых шарнирных координат, множество которых состоит из локальных обобщенных координат, задаваемых для каждого из тел моделируемой механической системы. Такой подход описан, например, в работах [Nikravesh, 1988; Gim, Nikravesh, 1993]. Будучи более сложным в реализации, он приводит к системе дифференциально-алгебраических уравнений существенно меньшей размерности по сравнению с первым подходом, что позволяет повысить производительность численного расчета. Подробный обзор современных подходов к моделированию динамики систем тел приведен, например, в работах [Schiehlen, 2007; Eberhard, Schiehlen, 2006; Bauchau, Laulusa, 2007; Nikravesh, 2008].

В настоящей работе представлен программный комплекс для моделирования движения систем многих тел на основе метода шарнирных координат. В состав комплекса входят механический решатель с библиотекой графов, система компьютерной алгебры, библиотека численных методов и пользовательский интерфейс. Верификация комплекса производилась посредством сравнения с аналитическими моделями, построенными в системе компьютерной алгебры Maple и системе компьютерного моделирования OpenModelica.

#### Постановка задачи

Рассмотрим пространственную механическую систему, состоящую из b твердых тел M. Следуя общепринятому подходу [Shabana, 1989; Flores, 2015], с каждым из тел М, свяжем подвижную систему координат  $O_i x_i' y_i' z_i'$ , которую далее будем называть  $CK_i$  и начало  $O_i$  которой совпадает с центром масс тела (рис. 1).

Абсолютное положение тел будем задавать в неподвижной системе координат Охуг, называемой далее  $CK<sub>0</sub>$ , посредством вектора

$$
\vec{q} = (q_1, \dots, q_b)^T, \quad \vec{q}_i = \begin{Vmatrix} \vec{r}_i \\ \vec{\varphi}_i \end{Vmatrix},
$$
 (1)

2024, Т. 16, № 1, С. 161-174

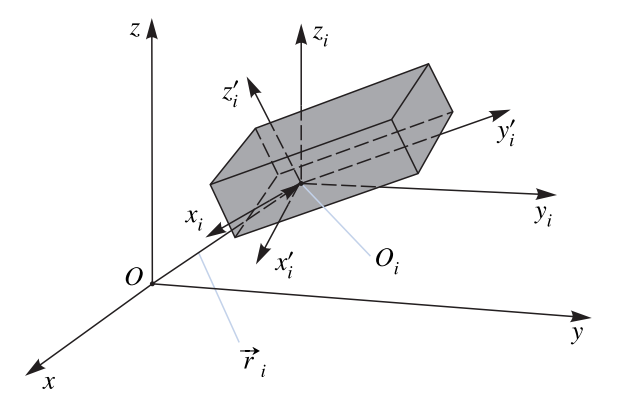

Рис. 1. Способ введения абсолютной (Охуг) и связанной  $(O_i x_i' y_i' z_i')$  систем координат для моделирования движения твердого тела  $M_i$ . Здесь  $\vec{r}_i$  — радиус-вектор центра масс  $O_i$  тела, а  $O_i x_i y_i z_i$  — кёнигова система координат

где  $\vec{r}_i$  — радиус-вектор центра масс *i*-го тела, а  $\vec{\varphi}_i$  — вектор угловых координат, описывающих поворот *i*-го тела вокруг центра масс. Аналогично введем вектор абсолютных скоростей,

$$
\vec{v} = (v_1, \dots, v_b)^T, \quad \vec{v}_i = \begin{vmatrix} \dot{\vec{r}}_i \\ \dot{\vec{\varphi}}_i \end{vmatrix},
$$
 (2)

и вектор абсолютных ускорений,

$$
\vec{v} = (v_1, \dots, v_b)^T, \quad \vec{v}_i = \begin{vmatrix} \ddot{\vec{r}}_i \\ \ddot{\vec{v}}_i \\ \ddot{\vec{\varphi}}_i \end{vmatrix} .
$$
 (3)

Размерность каждого из векторов (1)–(3) будет равна 6b. Массово-инерционные характеристики входящих в систему тел будем задавать блочно-диагональной матрицей М, имеющей следующую структуру:

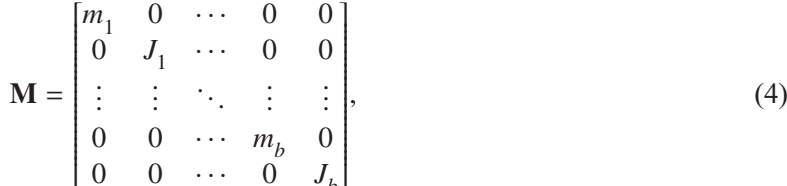

где  $m_i$ , и  $J_i$  — масса и тензор инерции *i*-го тела, заданный в осях кёниговой системы координат  $O_i x_i y_i z_i$ , оси которой параллельны осям системы координат  $CK_0$ .

Будем далее считать, что на тела системы наложены т голономных (геометрических) связей, моделирующих подвижные соединения: цилиндрические и сферические шарниры, ползуны и каретки с направляющими, пары «винт-гайка» и другие подобные узлы. Данные связи будем задавать алгебраическими уравнениями на координаты тел системы:

$$
\Phi(\vec{q}) = 0. \tag{5}
$$

Из уравнений связей (5) вытекают дополнительные ограничения на скорости и ускорения системы:

$$
\dot{\Phi} = \mathbf{D}\vec{v} = 0, \quad \ddot{\Phi} = \mathbf{D}\vec{v} + \dot{\mathbf{D}}\vec{v} = 0,
$$
\n(6)

где  $D$  — якобиан системы функций  $\Phi$  по координатам  $\vec{q}$ . С учетом (5) минимальное количество независимых координат п, необходимое для однозначного позиционирования механической

**\_ КОМПЬЮТЕРНЫЕ ИССЛЕДОВАНИЯ И МОДЕЛИРОВАНИЕ \_** 

системы, равно 6b - т. Конкретный вид уравнений (5) определяется конструкцией узлов, связывающих между собой тела системы или как-либо иначе ограничивающих их движение.

Для автоматизированного численного моделирования движения механической системы, состоящей из b твердых тел с массово-инерционными характеристиками (4) и подчиняющейся уравнениям связей (5), необходимо автоматически вывести уравнения движения, а затем численно проинтегрировать их с заданными пользователем начальными условиями - начальными скоростями и положениями тел системы.

# Задание иерархической структуры системы и введение шарнирных координат

Иерархическую структуру рассматриваемой механической системы будем представлять в виде графа, вершинами которого являются тела системы, а ребрами - наложенные на систему связи [Jerkovskiy, 1978; Погорелов, 2008]. На рис. 2-5 показаны примеры графов механических систем с наличием и отсутствием замкнутых кинематических цепей. Для работы вычислительных процедур необходимо, чтобы граф системы был связным, поэтому потребуем, чтобы от каждого из тел  $M_i$ , существовал хотя бы один путь к телу отсчета  $M_0$ , с которым связана абсолютная система координат  $CK_{0}$ . В рамках данной главы будем также считать, что все наложенные на систему связи являются удерживающими. Отметим также частный случай - движение свободного твердого тела. В этом случае для сохранения связности графа механической системы свободное тело привязывается к телу отсчета связью специального вида, не накладывающей ограничений на его координаты.

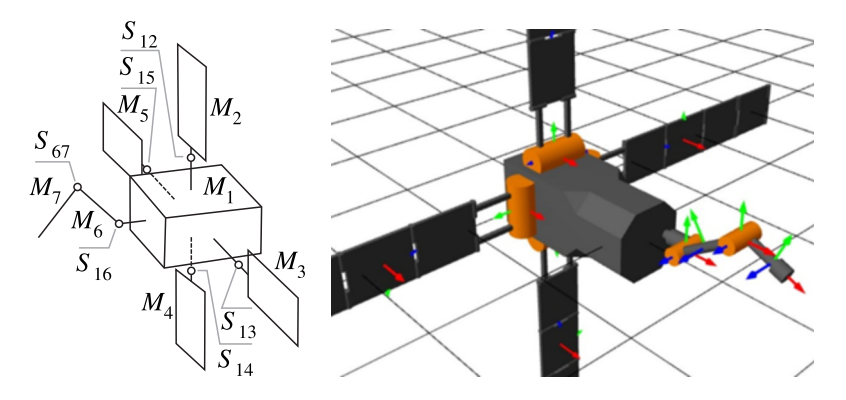

Рис. 2. Кинематическая схема космического аппарата и визуализация в графическом интерфейсе программного комплекса. Через  $M_i$  ( $i = 1, ..., 7$ ) обозначены моделирующие аппарат тела, а через  $S_{ii}$  – связывающие их шарниры

Ряд связей, моделирующих часто встречающиеся на практике узлы, допускает введение между соединяемыми телами локальных обобщенных координат: относительного угла поворота для цилиндрического шарнира, относительного перемещения для ползуна, сферических координат для шаровой опоры и т.д. Вводя такие координаты, которые мы будем далее называть шарнирными [Gim, Nikravesh, 1993; Погорелов, 2008], получим множество локальных обобщенных координат системы  $\vec{\theta}^*$ . Сами наложенные на систему связи  $S_{ij}$  будем далее называть также шарнирами. Если в системе присутствуют замкнутые кинематические цепи, то размерность вектора  $\vec{\theta}^*$  превышает число степеней свободы системы *n*, а следовательно, часть из шарнирных координат являются зависимыми. В данном случае перед выводом уравнений движения требуется предварительно исключить зависимые координаты. Если же замкнутые кинематические цепи отсутствуют, то шарнирные координаты сразу образуют множество обобщенных координат системы, однако такой случай редко встречается на практике.

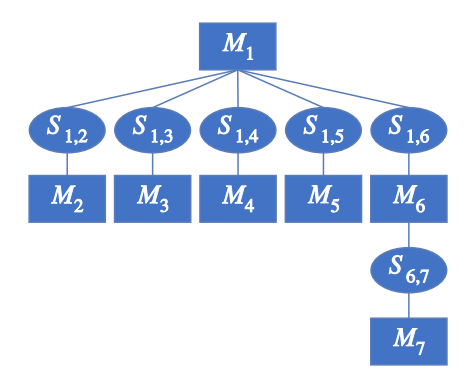

Рис. 3. Граф механической системы, соответствующий космическому аппарату, показанному на рис. 2. Через *Mi* (*i* = 1, ..., 7) обозначены составляющие систему тела, а через *S i j* — связывающие их шарниры

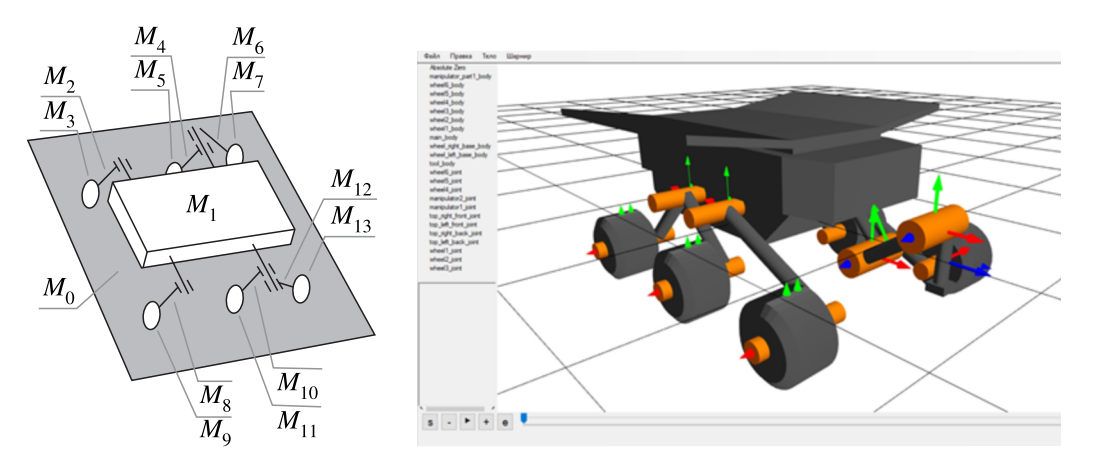

Рис. 4. Кинематическая схема мобильного робота и визуализация в графическом интерфейсе программного комплекса. Через  $M_i$  ( $i = 1, ..., 13$ ) обозначены тела, моделирующие корпус и экипаж робота, а через  $S_{ii}$  — связывающие их шарниры

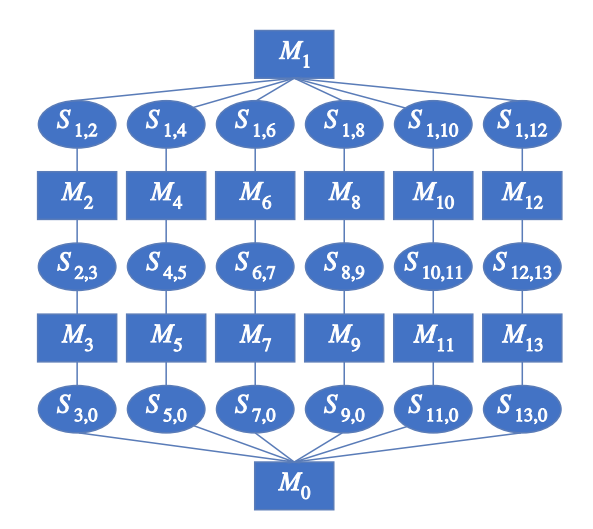

Рис. 5. Граф механической системы, соответствующий мобильному роботу, показанному на рис. 4. Через  $M_i$  ( $i = 1, ..., 13$ ) обозначены составляющие систему тела, а через  $S_{ij}$  — связывающие их шарниры

Использование шарнирных координат позволяет моделировать широкий класс механических систем и хорошо подходит для программной реализации в рамках объектно ориентированной парадигмы.

**КОМПЬЮТЕРНЫЕ ИССЛЕДОВАНИЯ И МОДЕЛИРОВАНИЕ**

#### **Исключение зависимых шарнирных координат**

Для вывода уравнений движения механической системы с замкнутыми кинематическими цепями необходимо предварительно выполнить процедуру разрезания связей (рис. 6, 7) выбрать и исключить зависимые шарнирные координаты. Данная процедура приводит граф механической системы к структуре дерева, однако на оставшиеся шарнирные координаты накладываются дополнительные соотношения. Процедура разрезания связей состоит из двух этапов:

- 1) поиск в графе механической системы элементарных циклов,
- 2) выбор и разрезание замыкающих шарниров в каждом из найденных циклов; соответствующие разрезанному шарниру координаты исключаются из набора шарнирных координат посредством введения алгебраических уравнений связи.

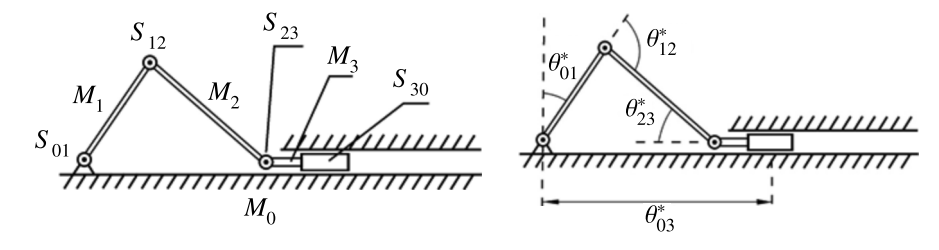

Рис. 6. Способ введения шарнирных координат для тел, составляющих кривошипно-ползунный механизм. Через  $M_i$  (*i* = 0, ..., 3) обозначены составляющие механизм тела, а через  $S_{ij}$  и  $\theta^*_{ij}$  — связывающие их шарниры и соответствующие шарнирные координаты

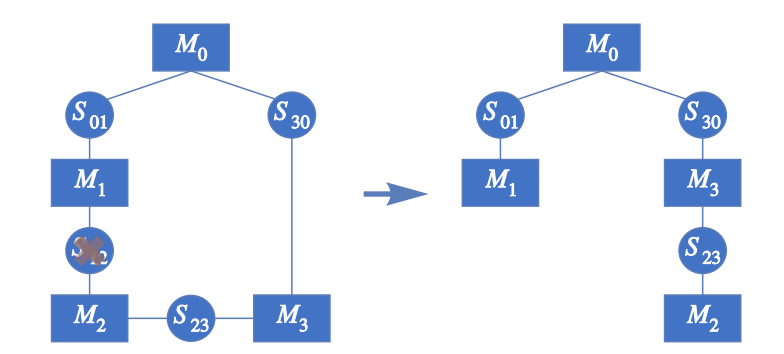

Рис. 7. Процедура разрезания связей на примере графа кривошипно-ползунного механизма. Через *Mi*  $(i = 0, \ldots, 3)$  обозначены составляющие механизм тела, а через  $S_{i,i}$  — связывающие их шарниры

Последняя задача не имеет единственного решения. В данной работе при ее решении будем исходить из того, что при выводе уравнений движения наибольшая вычислительная производительность достигается в случае сбалансированных деревьев, в которых отсутствуют длинные ветви. В результате процедуры разрезания связей получаем редуцированную систему, не содержащую замкнутых кинематических цепей. Положение редуцированной системы задается вектором шарнирных координат  $\vec{\theta}$ , в который не входят координаты разрезанных шарниров. Заметим, что вектор  $\vec{\theta}$  не образует множества обобщенных координат исходной системы и dim( $\vec{\theta}$ ) > n. Таким образом, координаты  $\vec{\theta}$  не могут принимать произвольных значений и на них должны быть наложены дополнительные алгебраические уравнения связи вида

$$
\vec{\Psi}(\vec{\theta}) = 0. \tag{7}
$$

Для получения уравнений (7) разделим уравнения связей (5) и (6) на две группы:

$$
\mathbf{\Phi}^0(\vec{q}) = 0,\tag{8}
$$

$$
\dot{\Phi}^0 = \mathbf{D}^0 \vec{v} = 0, \quad \ddot{\Phi}^0 = \mathbf{D}^0 \dot{\vec{v}} + \dot{\mathbf{D}}^0 \vec{v} = 0,
$$
\n(9)

$$
\mathbf{\Phi}^*(\vec{q}) = 0,\tag{10}
$$

$$
\dot{\Phi}^* = \mathbf{D}^* \vec{v} = 0, \quad \ddot{\Phi}^* = \mathbf{D}^* \dot{\vec{v}} + \dot{\mathbf{D}}^* \vec{v} = 0.
$$
 (11)

Уравнения (10) и (11) описывают связи, соответствующие разрезанным шарнирам, а уравнения (8) и (9) — связи, соответствующие шарнирам редуцированной системы. Так как абсолютные координаты  $\vec{q}$  являются известными функциями шарнирных координат  $\vec{\theta}$ , искомые уравнения связей (7) получаются из (10) подстановкой  $\vec{q} = \vec{q}(\vec{\theta})$  и отбрасыванием уравнений, соответствующих шарнирам редуцированной системы.

Для получения ограничений на шарнирные скорости и ускорения воспользуемся следующим соотношением [Kim, Vamderploeg, 1986]:

$$
\vec{v} = \mathbf{B}\dot{\vec{\theta}},\tag{12}
$$

где матрица **B** может быть получена из условия **DB** = 0. Подстановка (12) в (11) даст следующие уравнения:

$$
\dot{\Psi} = \mathbf{C}\vec{v} = 0, \quad \ddot{\Psi} = \mathbf{C}\dot{\vec{v}} + \dot{\mathbf{C}}\vec{v} = 0,
$$
\n(13)

где **C** — матрица, полученная исключением из матрицы **D**∗**B**<sup>0</sup> строк, соответствующих шарнирам редуцированной системы.

#### **Вывод уравнений движения системы**

Для получения уравнений движения в шарнирных координатах, следуя [Gim, Nikravesh, 1993], запишем сначала уравнения движения рассматриваемой механической системы в абсолютных координатах. Дифференциальные уравнения движения будут иметь вид

$$
\mathbf{M}\dot{\vec{v}} - \mathbf{D}^T \vec{\lambda} = \vec{g},\tag{14}
$$

где матрицы **М** и **D** определяются соотношениями (4) и (5), а  $\vec{g} = \vec{g}(\vec{q}, \vec{v})$  — совокупность гироскопических членов, сил и моментов, действующих на систему. Слагаемое **D***T*- λ определяет силы и моменты реакций связей, где  $\vec{\lambda}$  – вектор множителей Лагранжа. С учетом того, что угловые скорости заданы относительно осей  $CK_0$ , матрица **M** будет переменной, а ее блоки, соответствующие тензорам инерции тел, вычисляются по формуле

$$
\mathbf{J}_i = \mathbf{A}_i \mathbf{J}_i' \mathbf{A}_i^T,
$$

где  $\mathbf{J}_i'$  — постоянный тензор инерции *i*-го тела в осях  $CK_i$ , а  $\mathbf{A}_i$  — матрица, задающая поворот между *CK*<sub>*i*</sub> и *CK*<sub>0</sub>.

Таким образом, в абсолютных координатах движение механической системы из *b* тел, с учетом наложенных на нее *m* голономных связей, будет описываться системой из *b* дифференциальных уравнений 2-го порядка и *m* алгебраических уравнений.

Для получения уравнений движения в шарнирных координатах представим член  $\mathbf{D}^T \vec{\lambda}$  в виде суммы

$$
\mathbf{D}^{0T}\vec{\lambda}^0+\mathbf{D}^{*T}\vec{\lambda}^*,
$$

**КОМПЬЮТЕРНЫЕ ИССЛЕДОВАНИЯ И МОДЕЛИРОВАНИЕ**

где первое слагаемое отвечает реакциям в шарнирах редуцированной системы, а второе - в реакциях разрезанных шарниров. Уравнения движения (14) примут следующий вид:

$$
\mathbf{M}\vec{v} - \mathbf{D}^{0T}\vec{\lambda}^{0} - \mathbf{D}^{*T}\vec{\lambda}^{*} = \vec{g}.
$$
 (15)

Далее, продифференцируем соотношение (12) и подставим получившееся выражение

$$
\ddot{\vec{v}} = \mathbf{B}\vec{\theta} + \dot{\mathbf{B}}\vec{\theta}
$$

в уравнения (15), умножив его справа на  $\mathbf{B}^{0T}$ . В результате получим систему дифференциальных уравнений в шарнирных координатах:

$$
\overrightarrow{\mathbf{M}}\overrightarrow{\theta} - \mathbf{B}^{0T}\mathbf{D}^{*T}\overrightarrow{\lambda}^* = \overrightarrow{f},\tag{16}
$$

гле

$$
\overline{\mathbf{M}} = \mathbf{B}^{0T} \mathbf{M} \mathbf{B}^{0},
$$

$$
\vec{f} = \mathbf{B}^{0T} (\vec{g} - \mathbf{M} \dot{\mathbf{B}}^{0} \dot{\vec{\theta}})
$$

а  $\vec{\lambda}^*$  — вектор множителей Лагранжа, соответствующий разрезанным шарнирам. Можно упростить (16), исключив избыточные множители Лагранжа и строки матрицы  $\mathbf{B}^{0T} \mathbf{D}^{*T}$ , в результате чего система примет следующий вид [Gim, Nikravesh, 1993]:

$$
\overrightarrow{\mathbf{M}}\overrightarrow{\theta} - \mathbf{C}^T \overrightarrow{v} = \overrightarrow{f},\tag{17}
$$

гле  $\vec{v}$  — вектор множителей Лагранжа, получающийся исключением избыточных множителей из вектора  $\vec{\lambda}$ .

Таким образом, в шарнирных координатах движение механической системы с замкнутыми кинематическими цепями будет описываться системой дифференциальных уравнений (17) и алгебраических уравнений (7) и (13).

### О моделировании систем с неудерживающими связями

Ранее при выводе уравнений движения предполагалось, что все наложенные на моделируемую систему связи являются удерживающими. Представленный в данной работе программный комплекс позволяет также моделировать неудерживающие связи трех видов:

- 1) шарниры со сходом со связи.
- 2) шарниры с ограниченным диапазоном движения,
- 3) шарниры с зазором.

Шарниры первого типа представляют собой варианты стандартных шарниров с удерживающей связью, для которых заданы условия схода со связи. Проверка условий схода со связи для шарниров первого типа производится на каждом шаге численного интегрирования. В случае когда условия удовлетворены, численное интегрирование прерывается. Затем происходит автоматическое перестроение графа механической системы с учетом изменения ее структуры, вычисление начальных условий и вывол новых уравнений лвижения, которые затем интегрируются до конца заданного в исходных данных временного интервала.

Шарниры второго типа являются вариантами стандартных шарниров, для которых заданы границы свободного перемещения. Относительное движение тел происходит под действием нелинейных упруго-диссипативных сил, подчиняющихся экспоненциальному закону и моделирующих процесс ударения тела об ограничители. Модель такого типа описана в работах [Wittenburg, 1988; Haug, 1989; Schiehlen, 1990]. В представленном программном комплексе для моделирования контактных взаимодействий используются упруго-диссипативные силы вида

$$
F = (k - \mu \dot{x}(t))e^{-a[x(t) - x_1]}
$$

где  $x$  — шарнирная координата,  $x_1$  — ее граничное значение. Коэффициенты упругости и диссипации  $k$  и  $\mu$ , а также коэффициент а подбираются экспериментально, исходя из конструкции шарнира и свойств его материалов. Шарниры третьего типа также реализуются посредством данной модели, однако относительное движение тел рассматривается как свободное, а границей движения является произвольная кривая.

#### Алгоритм моделирования и структура программного комплекса

Укрупненная блок-схема алгоритма моделирования движения механической системы показана на рис. 8. Все процедуры реализованы на языке программирования С# на платформе .NET.

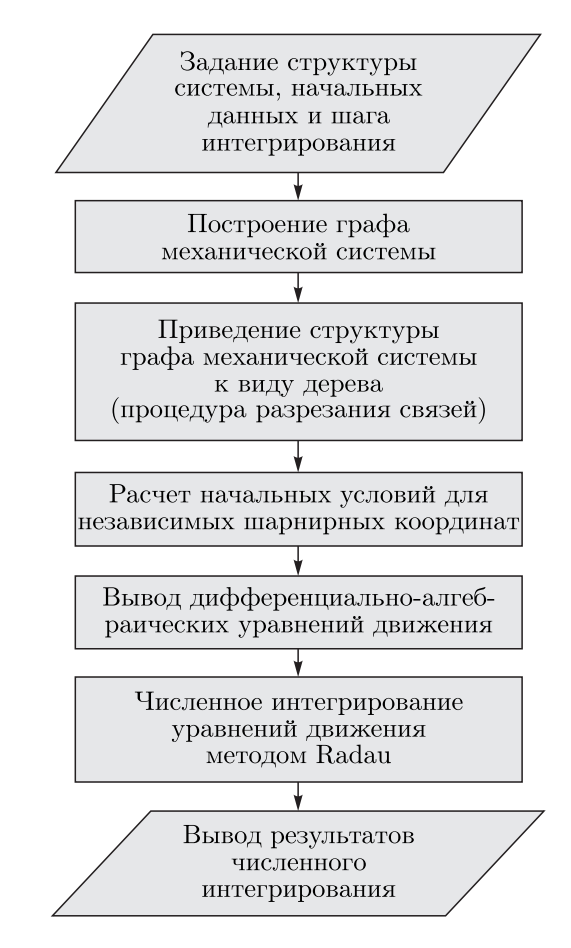

Рис. 8. Укрупненная блок-схема алгоритма численного моделирования движения механической системы

Исходными данными служат массово-инерционные характеристики (4) тел системы, приложенные к ней внешние и внутренние силы, граф системы и начальные условия движения.

КОМПЬЮТЕРНЫЕ ИССЛЕДОВАНИЯ И МОДЕЛИРОВАНИЕ

Построение исходного графа системы происходит с помощью программного или графического интерфейса из набора шарниров, математическое описание которых заранее задано в библиотеке шарниров.

На первом шаге алгоритма выполняется процедура разрезания связей и выводятся алгебраические уравнения связей (7) и (13).

На втором шаге производится вывод дифференциальных уравнений (17). Система дифференциально-алгебраических уравнений (17), (7) и (13) выводится полностью автоматически в символьном виде в полной нелинейной постановке. Для реализации управляющих воздействий приводящие силы входят в уравнения движения в символьном виде, а подстановка числовых значений, поступающих от программного обеспечения, моделирующего систему управления, производится непосредственно в процессе численного интегрирования.

На третьем шаге запускается процедура численного интегрирования. Для интегрирования уравнений движения используется неявный метод Radau-II из семейства методов Радо. Далее результаты численного интегрирования представляются в виде текстового файла, содержащего законы изменения шарнирных координат, либо в виде анимации движения в графическом пользовательском интерфейсе.

В состав программного комплекса входят следующие библиотеки:

- 1) механический решатель, реализующий вывод уравнений движения;
- 2) система компьютерной алгебры, поддерживающая операции подстановки, символьного и численного дифференцирования, базовые операции упрощения выражений, работу с векторами и матрицами, а также с табличными функциями одной и нескольких переменных;
- 3) библиотека графов;
- 4) расширяемая библиотека шарниров;
- 5) библиотека численных методов, реализующая численные методы решения дифференциально-алгебраических и алгебраических уравнений;
- 6) программный и графический интерфейс.

Перечисленные библиотеки составляют ядро программного комплекса, реализующее его основной функционал и допускающее добавление нового функционала в виде дополнительных библиотек, а также обновление существующих библиотек. В настоящий момент программный комплекс находится на стадии тестирования: выполнена верификация вычислительных алгоритмов и проводится апробация его основного функционала. В частности, программный комплекс используется для численного моделирования движения механических систем в рамках лабораторных занятий по курсу теоретической механики.

### Верификация и оценка производительности

Апробация и верификация алгоритма производились посредством сравнения с аналитическими моделями, расчет которых производился в программных комплексах Maple [Maple 17] и OpenModelica. Для получения представленных далее оценок производительности использовался персональный компьютер с процессором Intel Core i7 и 16 гб ОЗУ.

Пример 1: 3-звенный маятник. Был рассмотрен ряд плоских 3-звенных маятников, состоящих из стержней с различными моментами инерции и с различным расположением шарниров. Один из маятников показан на рис. 9. Для всех маятников расчет производился на интервале 100 секунд с шагом 0,01. Сравнение производилось с моделью, построенной в системе

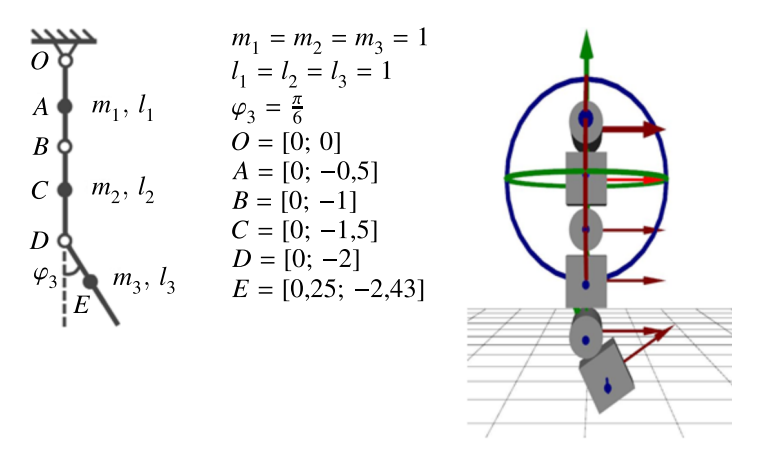

Рис. 9. Кинематическая схема трехзвенного маятника и визуализация в интерфейсе программного комплекса. Маятник состоит из звеньев А, С и Е с массами  $m_1$ ,  $m_2$  и  $m_3$  соответственно, связанных цилиндрическими шарнирами O, B и D, где  $\varphi_1$ ,  $\varphi_2$ ,  $\varphi_3$  – соответствующие шарнирные координаты

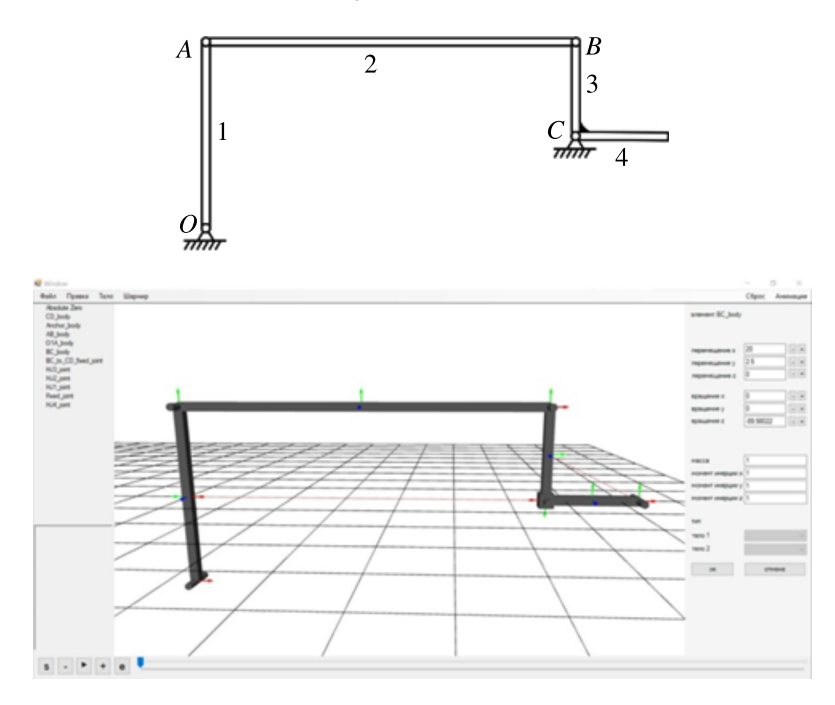

Рис. 10. Трехзвенный маятник с замкнутой кинематической цепью, состоящий из тел 1-4, связанных цилиндрическими шарнирами О, А, В, С. Сверху показана кинематическая схема маятника, а снизу модель, построенная в графическом интерфейсе программного комплекса

OpenModelica. Максимальное отклонение значений координат от аналитической модели составило 0,04 при амплитудах порядка 0,2.

Пример 2: 3-звенный маятник с замкнутой кинематической цепью. Данный маятник представляет собой плоский шарнирный механизм с одной степенью свободы, состоящий из однородных стержней 1–4, связанных цилиндрическими шарнирами  $O, A, B, C$  (рис. 10). Стержни 1-3 образуют замкнутую цепь, концы которой связаны с неподвижным основанием шарнирами О и С, а стержень 3 жестко связан со стержнем 4. Положение стержней описывается углами  $\varphi$ ,  $(i = 1, ..., 4)$ , задающими их отклонение от начальной конфигурации, показанной на рис. 10. Процедура разрезания связей приводит к исключению угла  $\varphi_3$ , таким образом, множество шарнирных координат будет состоять из углов  $\varphi_1$ ,  $\varphi_2$  и  $\varphi_4$ , из которых только одна является

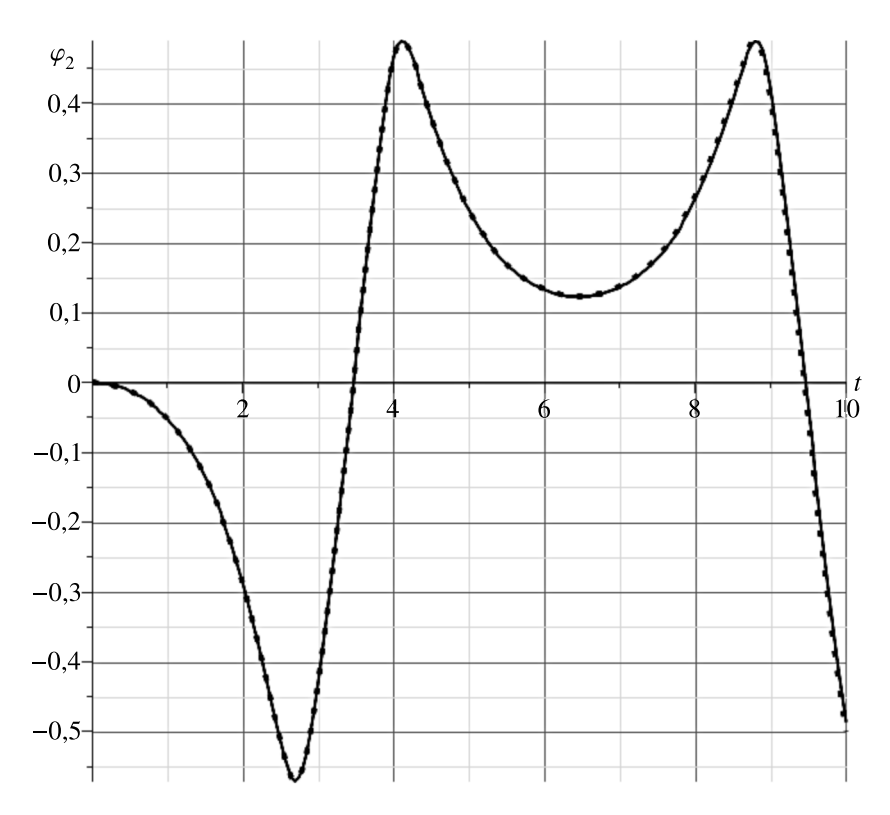

Рис. 11. Законы изменения угла  $\varphi$ , на интервале 10 с, построенные в ПО Maple (точечная линия) и в программном комплексе (сплошная линия)

независимой. Движение системы будет описываться тремя дифференциальными уравнениями 2-го порядка и двумя алгебраическими уравнениями связей. Рассматриваемая механическая система консервативна, при том описывающие ее уравнения движения являются жесткими.

Расчет производился на временном интервале 10 секунд с шагом 0.01 с. На рис. 10 показаны графики изменения угла поворота стержня 1, полученные в представленной вычислительной системе и с помощью аналитической модели, построенной в программном комплексе Maple.

Рассматривались также плоские и пространственные механические системы, содержащие от 20 до 30 тел. Полное время вычисления, включая численное интегрирование, для подобных систем составило порядка 10-30 секунд в зависимости от количества циклов и структуры дерева системы.

#### Выводы

Представленный в данной работе программный комплекс для численного моделирования движения систем многих тел может применяться при проектировании или исследовании динамики различных образцов авиационной или космической техники, а также мобильных и промышленных роботов, транспортных систем и их отдельных узлов и агрегатов. Используемые алгоритмические решения позволяют добиться высокой производительности вычислений, а структура программного комплекса позволяет расширять его функциональность и использовать его как самостоятельно, так и в связке с другим инженерным программным обеспечением.

## Список литературы (References)

Погорелов Д.Ю. Введение в моделирование динамики систем тел: учебное пособие. - Брянск: Изд-во БГТУ, 2008.

*Pogorelov D. Yu.* Vvedenie v modelirovanie dinamiki sistem tel: uchebnoje posobije [Introduction to modeling of multibody system dynamics: a manual]. — Bryansk: Izd-vo BGTU, 2008 (in Russian).

- *Bauchau O. A., Laulusa A.* Review of contemporary approaches for constraint enforcement in multibody systems // J. Comput. Nonlinear Dyn. — 2007. —Vol. 3, No. 1. — 011005.
- *Eberhard P., Schiehlen W.* Computational dynamics of multibody systems: History, formalisms, and applications  $// J. Comput. Nonlinear Dyn.  $-2006. - Vol. 1. - P. 3-12.$$
- *Flores P.* Concepts and formulations for spatial multibody dynamics. Springer, 2015.
- *Gim G. H., Nikravesh P. E.* Joint coordinate method for analysis and design of multibody systems. Part 1. System equations  $// J.$  of Mech. Sci. and Tech.  $- 1993. - Vol. 7. - P. 14-25.$
- *Haug E. J.* Computer aided kinematics and dynamics of mechanical systems. Vol. 1. Basic methods. Boston: Allyn & Bacon, 1989.
- *Huston R. I.* Multibody dynamics. Boston: Butterworth-Heinemann, 1990.
- *Jerkovskiy W.* The structure of multibody dynamics equations  $/ \prime$  J. of Guidance and Control.  $1978$ .  $1978$ . Vol. 1, No. 3. — P. 173–182.
- *Kim S. S., Vanderploeg M. J.* A general and efficient method dynamic analysis of mechanical systems using velocity transformations // ASME J. of Mechanisms, Transmissions and Automation in Design. — 1986. — Vol. 108, No. 2.
- Maple 17. Maplesoft, a division of Waterloo Maple Inc., Waterloo, Ontario.
- *Nikravesh P. E.* Computer-aided analysis of mechanical systems. New Jersey: Prentice Hall, 1988.
- *Nikravesh P. E.* Newtonian-based methodologies in multi-body dynamics // Proc. of the Institution of Mechanical Engineers, Part K: Journal of Multi-body Dynamics. — 2008. — Vol. 222. — P. 277–288.
- *Schiehlen W.* Multibody systems handbook. Berlin: Springer-Verlag, 1990.
- *Schiehlen W.* Research trends in multibody system dynamics // Multibody System Dynamics. 2007. Vol. 18. — P. 3–13.
- *Shabana A. A.* Dynamics of multibody systems. New York: John Wiley & Sons, 1989.
- *Wittenburg J.* Dynamics of systems of rigid bodies. Schtuttgart: B. G. Teubner, 1988.